# Radial Recombination

 $\ge$  For  $\frac{1}{2}$  deg azimuth resolution only, 2 radials, Radial 1 and Radial 2, are combined when:

 $0 \leq ($  Radial 1 Azimuth - INT(Radial 1 Azimuth))  $\leq 0.5$ 

and

 $0.25 \leq$  (Radial 2 Azimuth - Radial 1 Azimuth)  $\leq 0.75$ 

# Rules for Assigning Azimuth Angle

- $\ge$  The following rules assume indexed beams: Radial 1 centered on the 0.25 deg and Radial 2 centered on the 0.75 deg.
	- If Radial 1 is missing and Radial 2 is available, radial azimuth is assigned nearest 0.5 deg counterclockwise to Radial 2.
	- If Radial 1 is available and Radial 2 is missing, radial azimuth is assigned nearest 0.5 deg clockwise from Radial 1.
	- If Radial 1 and Radial 2 are missing, there will be no recombined radial.
	- If Radial 1 and Radial 2 are both available, radial azimuth is assigned nearest 0.5 deg to average of the radial azimuths.
- $\geq$  For non-indexed beams, recombined radial azimuth is assigned the average of the 2 radial azimuths.
	- If Radial 2 is missing, recombined radial azimuth is assigned Radial 1 azimuth + 0.25 deg.

# Reflectivity Recombination

 $\geq$  There are different recombination rules depending on reflectivity bin size and radial separation:

#### Reflectivity recombination rules for 0.25 km reflectivity samples and ½ deg radial separation.

• The recombined reflectivity,  $Z_r$ , is the linear average of 8, 0.25 km reflectivity estimates  $Z_{ij}$ . Example:

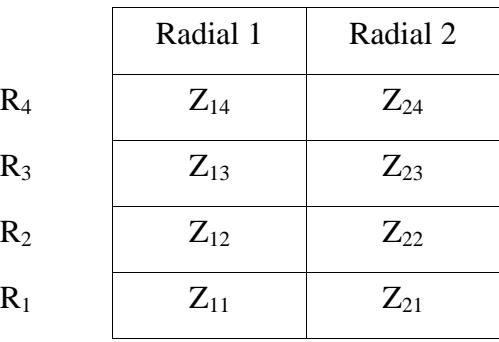

 $Z_r = (Z_{11} + Z_{12} + Z_{13} + Z_{14} + Z_{21} + Z_{22} + Z_{23} + Z_{24})/8$ 

where  $Z_{ij}$  and  $Z_r$  in mm<sup>6</sup>/m<sup>3</sup>. That is:

 $Z_{ii} = 10^{(Zij \text{ (dBZ)})/10}$ 

The range assigned to  $Z_r$  is  $(R_2 + R_3)/2$ .

#### Reflectivity recombination rules for 0.25 km reflectivity samples and 1 deg radial separation.

• The recombined reflectivity,  $Z_r$ , is the linear average of 4, 0.25 km reflectivity estimates  $Z_{ij}$ . Example:

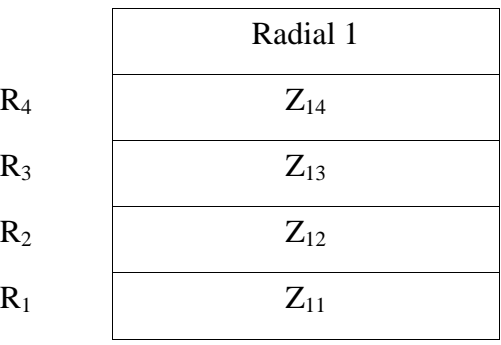

 $Z_r = (Z_{11} + Z_{12} + Z_{13} + Z_{14})/4$ 

The range assigned to  $Z_r$  is  $(R_2 + R_3)/2$ .

#### Reflectivity recombination rules for 1 km reflectivity samples and 1/2 deg radial separation.

• The recombined reflectivity,  $Z_r$ , is the linear average of 2, 1.0 km reflectivity estimates  $Z_{ii}$ . Example:

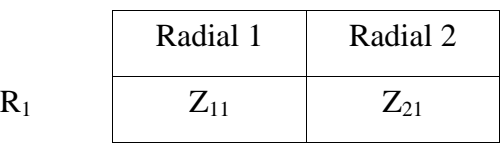

 $Z_r = (Z_{11} + Z_{21})/2$ 

The range assigned to  $Z_r$  is  $R_1$ 

### Rules for Handling Reflectivity Data Below Threshold

 $\triangleright$  If Z<sub>ij</sub> has a Noise-like return (Z<sub>ij</sub> (ICD) = 0), power is estimated:

 $P_{ij} = 0.7 * 10$  (Noise (dB) + Z SNR Threshold (dB)/10)

 $\geq$  The resulting power is used to replace the Noise-like return:

$$
Z_{ij} (dBZ) = 10log(P_{ij}) - Atmos^*R_j + 20logR_j + SYSCAL
$$
  

$$
Z_{ij} = 10^{(Zij (dBZ)/10)}
$$
  
SYSCAL = dBZO - Noise (dB)

 $\triangleright$  The recombined reflectivity Z<sub>r</sub> is censored on Z SNR Threshold:

 $P_r = (10^{(Zr \text{ (dBZ)} - \text{SYSCAL} + (Rj * \text{Atmos}))/10)})/R^2$ if( $P_r < 10^{(Noise (dB) + Z SNR Threshold (dB))/10}$ )  $Z_r$  (ICD) = 0

else

 $Z_r$  (dBZ) = 10log $Z_r$  $Z_r$  (ICD) = NINT[2.0  $*$  ( $Z_r$  (dBZ) + 32.0)] + 2

 $\ge$  Ensure all above threshold  $Z_r$  fall within ICD limits:

If(  $Z_r$  (ICD) < 2 )  $Z_r$  (ICD) = 0 If(  $Z_r$  (ICD) > 255)  $Z_r$  (ICD) = 255

# Velocity Recombination

 $\triangleright$  Velocity recombination only occurs with  $\frac{1}{2}$  deg radial data.

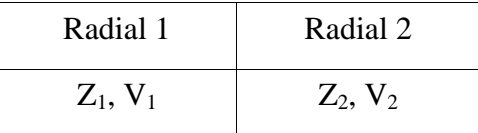

 $\geq$  Given the reflectivity and velocity at constant range for Radial 1  $(Z_1, V_1)$  and Radial 2  $(Z_1, V_2)$  the recombined velocity  $V_r$  is:

 $V_r = (Z_1^*V_1 + Z_2^*V_2)/(Z_1 + Z_2)$ 

where  $Z_1$  and  $Z_2$  are reflectivity estimates, in mm $^6$ /mm $^3$  and

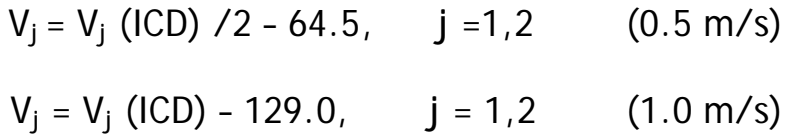

 $\triangleright$  If either Z<sub>1</sub> or Z<sub>2</sub> are initially below SNR Threshold, an estimate is derived (See "Rules for Handling Reflectivity Data Below Threshold").

### Rules for Handling Anomalies

- $\geq$  The following rules define special cases for velocity recombination:
	- If  $V_1$  (ICD) = 0 and  $V_2$  (ICD) = 0 (Both below V SNR Threshold):

 $V_r$  (ICD) = 0

• Else if Average power derived From  $Z_1$  and  $Z_2$  Below V SNR Threshold:

 $Z = (Z_1 + Z_2)/2$  $P_z = Z^* 10^{(-20\log R - \text{SYSCAL} + R^* \text{Atmos})/10}$ if(  $P_z < 10^{(Noise (dB) + V SNR Threshold (dB))/10})$  $V_r$  (ICD) = 0

• Else if Either  $V_1$  (ICD) > 1 OR  $V_2$  (ICD) > 1:

if(
$$
V_1
$$
 (ICD)  $\leq 1$ )  
\n $V_r = V_2$   
\nif( $V_2$  (ICD)  $\leq 1$ )  
\n $V_r = V_1$ 

• Else if  $(V_1 (ICD) = 1$  and  $V_2 (ICD) = 1$ ) OR  $(V_1 (ICD) = 0$  and  $V_2 (ICD) = 1)$  OR  $(V_1 (ICD) = 1$  and  $V_2 (ICD) = 0)$ 

 $V_r$  (ICD) = 1

# Rules for Handling Anomalies

 $\geq$  Dealiasing attempts to place both V<sub>1</sub> and V<sub>2</sub> in the same Nyquist co-interval

Velocity Dealiasing Rules When  $V_1$  and  $V_2$  Within the Same PRF Sector

- if(  $(V_1 V_2) > V$  Nyquist)  $V_2 = V_2 + 2^{\star}V$  Nyquist
- if(  $(V_2 V_1) > V_N$ yquist)  $V_1 = V_1 + 2^{\star}V$  Nyquist

Velocity Dealiasing Rules When  $V_1$  and  $V_2$  Within Different PRF Sectors

- Dealiasing is not attempted in this case. Assume the velocity having the smaller Nyquist velocity is missing.
- $\triangleright$  Ensure V<sub>r</sub> (ICD) is within ICD limits:
	- $V_r$  (ICD) = NINT( Velocity\_Reso\*V<sub>r</sub> + 127.0 ) + 2
	- if(  $V_r$  (ICD) < 2 )  $V_r$  (ICD) = 2
	- if(  $V_r$  (ICD) > 255)  $V_r$  (ICD) = 255

# Spectrum Width Recombination

 $\geq$  Spectrum Width recombination only occurs with  $\frac{1}{2}$  deg radial data.

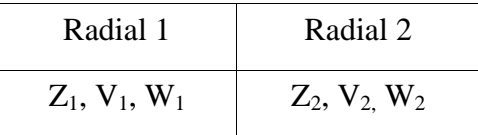

 $\triangleright$  Given the reflectivity, velocity and spectrum width at constant range for Radial 1 ( $Z_1$ ,  $V_1$ ,  $W_1$ ) and Radial 2 ( $Z_1$ ,  $V_2$ ,  $W_2$ ) the recombined spectrum width  $W_r$  is:

$$
W_r = \text{SORT}( (Z_1^*[W_1^2 + (V_1 - V_r)^2] + Z_2^*[W_2^2 + (V_2 - V_r)^2])/(Z_1 + Z_2))
$$

where  $Z_1$  and  $Z_2$  are reflectivity estimates, in mm $^6{\rm /mm^3}$  and  $W_i = W_i (ICD)/2 - 64.5, j = 1,2.$ 

 $\triangleright$  If either Z<sub>1</sub> or Z<sub>2</sub> are initially below SNR Threshold, an estimate is derived (See "Rules for Handling Reflectivity Data Below Threshold").

### Rules for Handling Anomalies

- $\geq$  The following rules define special cases for spectrum width recombination:
	- If  $W_1$  (ICD) = 0 and  $W_2$  (ICD) = 0 (Both < W SNR Threshold):  $W_r$  (ICD) = 0
	- Else if Avg power from  $Z_1$  and  $Z_2$  < W SNR Threshold:

 $Z = (Z_1 + Z_2)/2$ 

 $P_z = Z^* 10^{(-20\log R - \text{SYSCAL} + R^* \text{Atmos})/10}$ 

- if(  $P_z < 10^{(Noise (dB) + W SNR Threshold (dB))/10}$ )  $W_r$  (ICD) = 0
- Else If Either  $W_1$  (ICD) > 1 OR  $W_2$  (ICD) > 1

```
if( W_1 (ICD) \leq 1)
 W_r = W_2if( W_2 (ICD) <= 1)
W_r = W_1• Else if (W_1 (ICD) = 1 and W_2 (ICD) = 1) OR
 (W_1 (ICD) = 0 and W_2 (ICD) = 1) OR(W_1 (ICD) = 1 and W_2 (ICD) = 0)W_r (ICD) = 1
```
 $\triangleright$  Ensure W<sub>r</sub> (ICD) is within ICD limits:

 $W_r$  (ICD) = NINT(  $2*W_r + 63.5$  ) + 2 if( $W_r$  (ICD) < 2)  $W_r$  (ICD) = 2  $if(W_r (ICD) > 255)$  $W_r$  (ICD) = 255